# **Table of Contents**

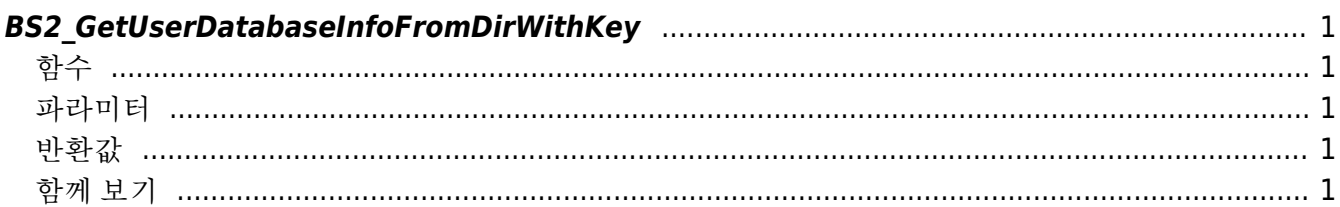

<span id="page-1-5"></span>[USB Exported Control API](https://kb.supremainc.com/bs2sdk./doku.php?id=en:use_exported_control_api) > [BS2\\_GetUserDatabaseInfoFromDirWithKey](#page-1-5)

## <span id="page-1-0"></span>**BS2\_GetUserDatabaseInfoFromDirWithKey**

[+2.8.2] USB로 추출한 Data에서 전체 사용자 정보(사용자개수, 카드개수, 지문개수, 얼굴 개수)를 가져옵 니다.

### <span id="page-1-1"></span>함수

```
#include "BS_API.h"
```

```
int BS2 GetUserDatabaseInfoFromDirWithKey(void* context, const char* szDir,
uint32 t* numUsers, uint32 t* numCards, uint32 t* numFingers, uint32 t*
numFaces, IsAcceptableUserID ptrIsAcceptableUserID, const BS2EncryptKey*
key);
```
#### <span id="page-1-2"></span>파라미터

- [In] *context* : Context
- [Out] *szDir* : Data 저장 경로
- [Out] *numUsers* : 총 사용자 수
- [Out] *numCards* : 총 카드 수
- [Out] *numFingers* : 총 지문 수
- [Out] *numFaces* : 총 얼굴 수
- [In] *ptrIsAcceptableUserID* : 허용할 user ID인지 여부를 서버로 묻기위한 callback 함수
- [In] *key* : 암호화 키이며 [BS2\\_SetDataEncryptKey](https://kb.supremainc.com/bs2sdk./doku.php?id=en:bs2_setdataencryptkey)로 지정한 키값입니다.

```
참고
uidsObjs 변수는 사용 후 BS2 ReleaseObject 함수를 통해 시스템에 메모
리를 반환해야 합니다.
```
#### <span id="page-1-3"></span>반환값

성공적으로 수행될 경우 BS\_SDK\_SUCCESS를 반환하고, 에러가 발생할 경우 상응하는 에러 코드를 반환합 니다.

#### <span id="page-1-4"></span>함께 보기

#### [BS2\\_GetUserListFromDirWithKey](https://kb.supremainc.com/bs2sdk./doku.php?id=en:bs2_getuserlistfromdirwithkey)

[BS2\\_GetUserInfosFromDirWithKey](https://kb.supremainc.com/bs2sdk./doku.php?id=en:bs2_getuserinfosfromdirwithkey)

[BS2\\_GetUserDatasFromDirWithKey](https://kb.supremainc.com/bs2sdk./doku.php?id=en:bs2_getuserdatasfromdirwithkey)

[BS2\\_GetUserInfosExFromDirWithKey](https://kb.supremainc.com/bs2sdk./doku.php?id=en:bs2_getuserinfosexfromdirwithkey)

[BS2\\_GetUserDatasExFromDirWithKey](https://kb.supremainc.com/bs2sdk./doku.php?id=en:bs2_getuserdatasexfromdirwithkey)

[BS2\\_GetLogFromDirWithKey](https://kb.supremainc.com/bs2sdk./doku.php?id=en:bs2_getlogfromdirwithkey)

[BS2\\_GetLogBlobFromDirWithKey](https://kb.supremainc.com/bs2sdk./doku.php?id=en:bs2_getlogblobfromdirwithkey)

[BS2\\_GetFilteredLogFromDirWithKey](https://kb.supremainc.com/bs2sdk./doku.php?id=en:bs2_getfilteredlogfromdirwithkey)

From: <https://kb.supremainc.com/bs2sdk./> - **BioStar 2 Device SDK**

Permanent link:

**[https://kb.supremainc.com/bs2sdk./doku.php?id=en:bs2\\_getuserdatabaseinfofromdirwithkey&rev=1650242042](https://kb.supremainc.com/bs2sdk./doku.php?id=en:bs2_getuserdatabaseinfofromdirwithkey&rev=1650242042)**

Last update: **2022/04/18 09:34**